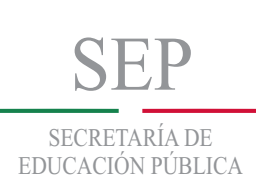

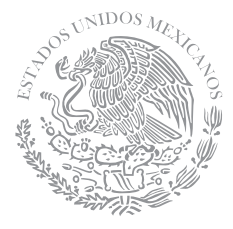

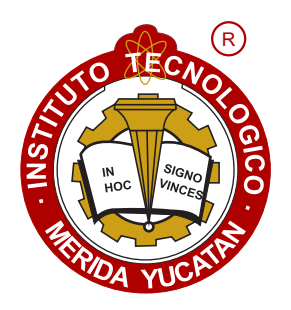

INSTITUTO TECNOLÓGICO DE MÉRIDA

## **TESIS**

## "PROTOTIPO MECATRÓNICO DE VISIÓN PARA LA DETECCIÓN DE DEFECTOS EN CREMALLERAS DE POLIESTER.**"**

**PARA OPTAR AL GRADO DE:**

#### MAESTRO EN INGENIERÍA

PRESENTA:

ING. JULIO CÉSAR MOLINA CÉSPEDES

**ASESOR:**

DR. CARLOS ALBERTO LUJAN RAMÍREZ

**MÉRIDA, YUCATÁN, MÉXICO.**

**21 DE JUNIO DE 2016**

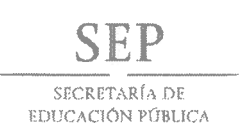

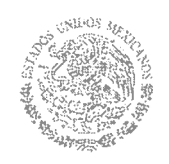

DEPENDENCIA: DIV. DE EST. DE POSG. E INV. No. DE OFICIO: X-255/2016

ASUNTO: AUTORIZACIÓN DE IMPRESIÓN

MERIDA, YUCATÁN A 10 DE JUNIO DE 2016

#### C. JULIO CÉSAR MOLINA CÉSPEDES PASANTE DE MAESTRIA EN INGENIERÍA

De acuerdo al fallo emitido por su asesor el Dr. Carlos Alberto Luján Ramírez, y su coasesor el Dr. Jesús Sandoval Gio, la comisión revisora integrada por el Dr. Aqustín Alfonso Flores Novelo, y el Dr. José Ramón Atoche Enseñat, considerando que cubre los requisitos establecidos en el Reglamento de Titulación de los Institutos Tecnológicos le autorizamos la impresión de su trabajo profesional con la TESIS:

#### "PROTOTIPO MECATRÓNICO DE VISIÓN PARA LA DETECCIÓN DE DEFECTOS EN CREMALLERAS DE POLIÉSTER"

**ATENTAMENTE** IN HOC SIGNO VINCES

M.C. MIRIAM H. SANCAEZ MONROY JEFA DE LA DIVISIÓN DE ESTUDIOS DE POSGRADO E INVESTIGACIÓN

C.p. Archivo MHSM/fjaa.

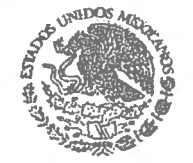

S. E. P. **INSTITUTO TECNOLOGICO** DE MERIDA DIVISION DE ESTUDIOS DE POSSRADO E INVESTIGACION

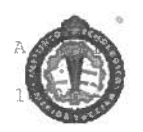

SEP Instituto Tecnologico de Mérida, Km.5 Carretera Mérida-Progr C.P 97118 Mérida Yucatán, México, Tels. 964 1969 Wood Parama 10601, 10201 e-mail:itm@itmerida.mx http://www.itmerida.mx

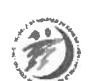

#### **AGRADECIMIENTOS**

*Doy gracias a Dios por haberme dado facultades físicas y mentales para poder alcanzar mis metas y sobre todo por permitirme seguir viviendo y estar al lado de mis seres queridos.* 

*Agradezco al Dr. Carlos Lujan Ramírez por el apoyo, asesoría, consejos y acotaciones en la realización de esta trabajo.* 

*Agradezco al Dr. Jesús Sandoval Gio, Dr. Ramón Atoche Enseñat y al Dr. Agustín Alfonso Flores por la revisiones y recomendaciones.* 

*Gracias al Instituto Tecnológico de Mérida por brindarme los espacios para realizar estos estudios.* 

*A la empresa I-ZIPPER por el apoyo económico y espacio para poder desarrollar el prototipo.* 

#### **DEDICATORIAS**

*Dedico esta obra a mis padres que siempre me han apoyado en la realización de mis estudios. A mi hermano Octavio. A mi esposa Janet A mi hijo Liam Maximiliano.* 

"Piensa, actúa y demuéstralo con hechos".

Julio César Molina Céspedes

#### **RESUMEN**

El presente documento describe el diseño y desarrollo de un prototipo de visión para la detección de defectos en cremalleras de poliéster utilizadas en la empresa I-ZIPPER. Prototipo que será parte fundamental en el desarrollo de maquinaría especializada de inspección, que ayudara a eficientar procesos y reducir horas-hombre en la inspección y control de calidad de la cremallera de poliéster. La detección es a base de las herramientas básicas del tratamiento y procesamiento de imágenes. Se propone una solución de inspección industrial, construyendo un prototipo con materiales de bajo costo, implementado un motor a pasos, una cámara industrial con interfaz USB3, un microcontrolador y una computadora. En primera parte se construye el prototipo mecatrónico y en segundo, se desarrolla un algoritmo de detección de defectos con la plataforma MATLAB y posteriormente la migración en C++. Se realizan pruebas a 3 algoritmos y en base a ello se elige el que tiene mejor desempeño, sometiendo a este último a otras pruebas con diferentes defectos para verificar su funcionalidad.

Para la detección de los defectos en el tejido, se desarrolló una base de Visión con una franja negra con fondo blanco, y con esto eliminar tiempo de procesamiento.

Se realizó un análisis matemático básico para conocer la resolución espacial de la cámara y el número de pasos del motor para trasladar 91mm de la cremallera. La finalidad de lo anterior consiste en fijar una tasa de velocidad y centrarse en el estudio del algoritmo de detección. También se realiza un estudio del defecto mínimo permisible para determinar las muestras válidas.

Con todo lo anterior se consiguió que el algoritmo de mejor desempeño genera una semilla y a partir de ahí una segmentación para contabilizar los pixeles y determinar si la muestra contiene defectos. Éste nos arrojo una eficiencia del 98.7% en el defecto de mayor frecuencia.

#### **ABSTRACT**

This paper describes the design and development of a prototype of vision to detect defects in polyester zippers used in the company I-ZIPPER. Prototype that will be critical in the development of specialized machinery inspection, which help streamline processes and reduce man-hours in the inspection and quality control polyester zipper. Detection is based on the basic tools of treatment and image processing. Industrial inspection solution is proposed building a prototype with inexpensive materials, implemented a stepper motor, an industrial camera with USB3 interface, a microcontroller and a computer. In first part mechatronic prototype is built and secondly a defect detection algorithm with MATLAB platform migration and subsequently develops in  $C + \ldots$ . 3 algorithms tests are performed and on that basis is chosen which has better performance, subjecting the latter to other tests with different defects to verify its functionality.

For detection of defects in tissue, it developed a database view with a black band with white background, and thereby eliminate processing time.

a basic mathematical analysis was performed to determine the spatial resolution of the camera and the number of motor steps to move 91mm zipper. The purpose of the above is to fix a rate of speed and focus on the study of the detection algorithm. A study of the minimum allowable defect is also performed to determine the valid samples.

With all the above algorithm achieved the best performance was to generate a seed and from there a segmentation for counting pixels and determine if the sample contains defects. This threw us an efficiency of 98.7% in default more frequently.

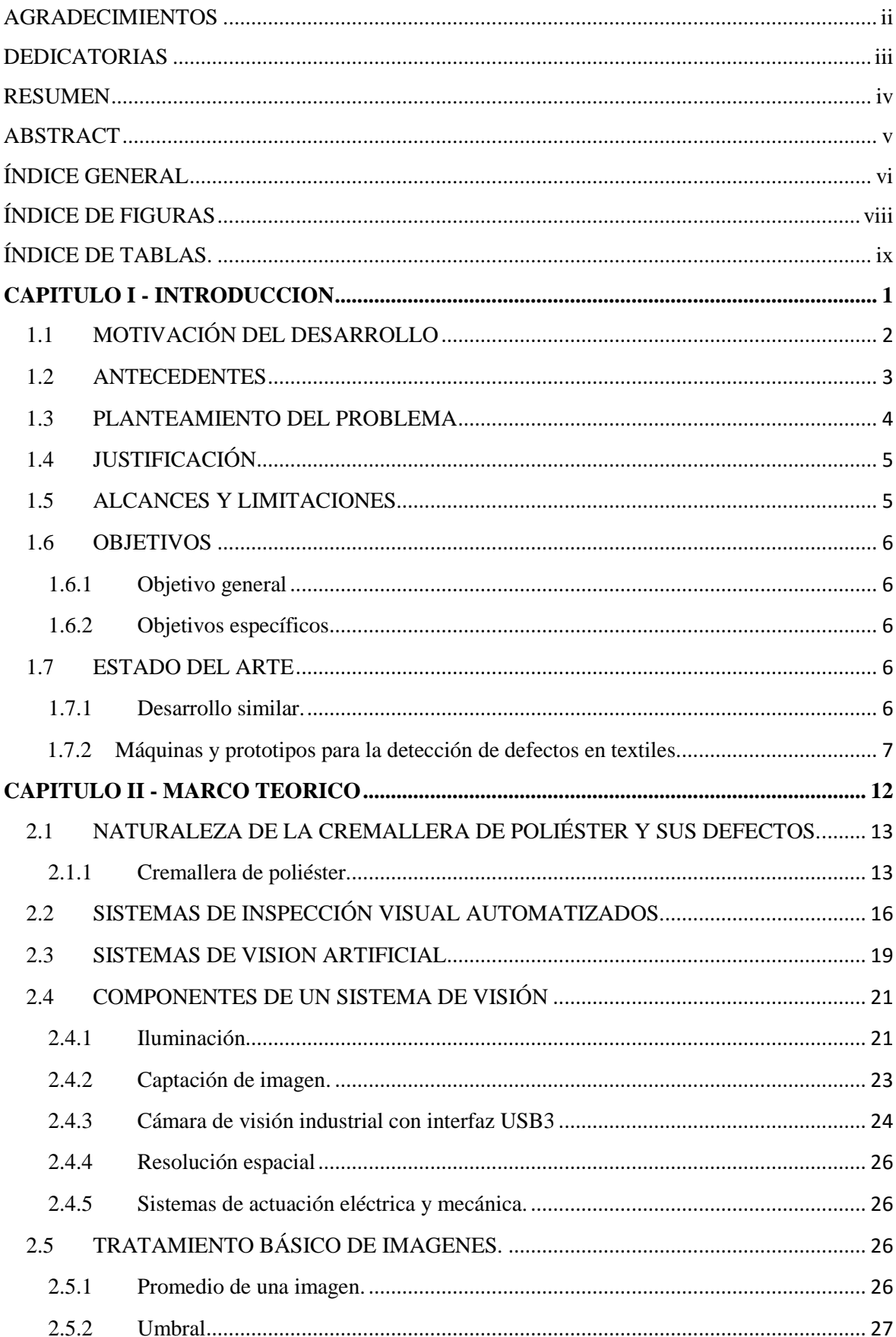

### ÍNDICE GENERAL

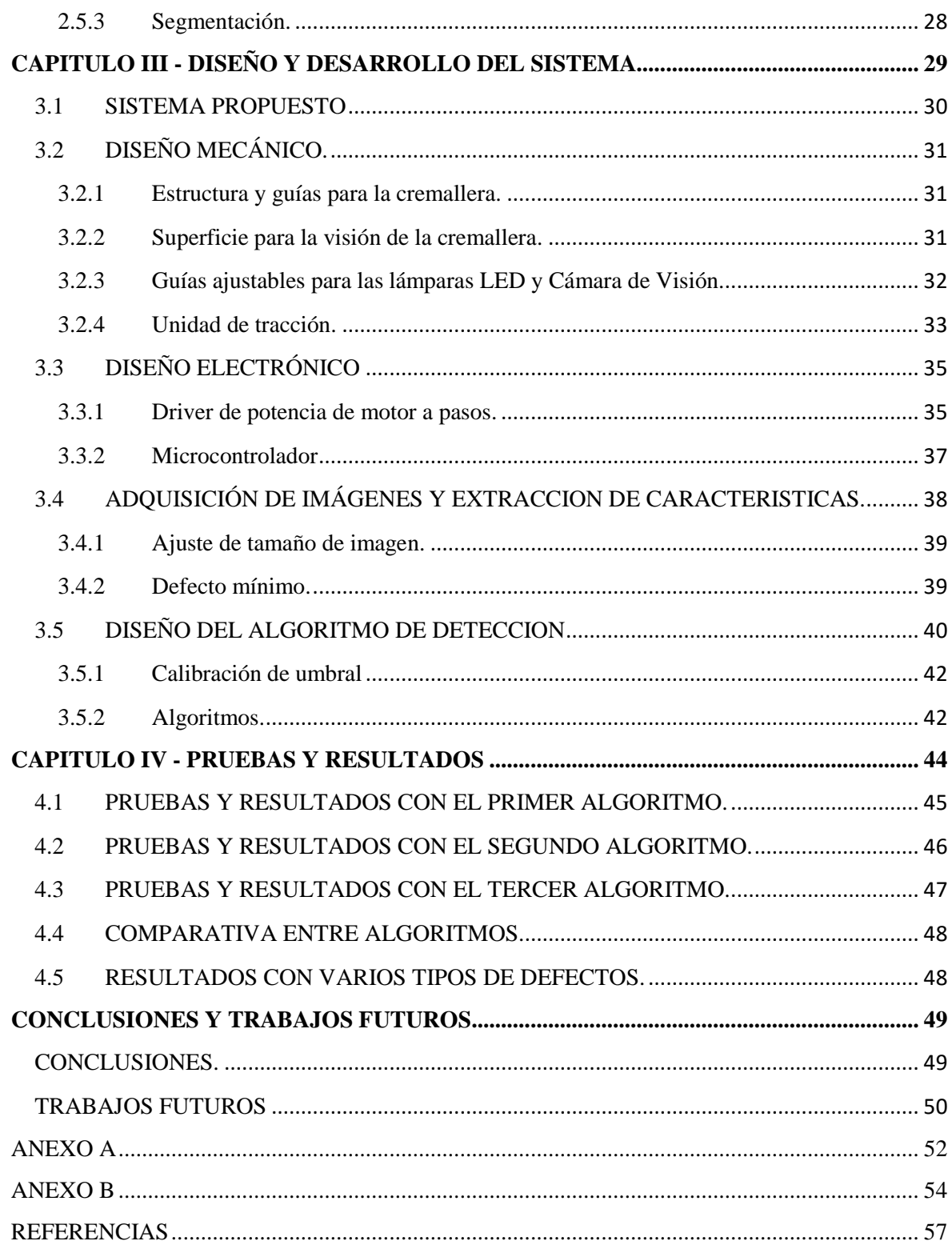

### **ÍNDICE DE FIGURAS**

![](_page_8_Picture_169.jpeg)

## **ÍNDICE DE TABLAS**.

![](_page_9_Picture_36.jpeg)

# **CAPITULO I INTRODUCCION**

#### **1.1 MOTIVACIÓN DEL DESARROLLO**

Desde el punto de vista Industrial, la competitividad es un rubro muy importantes para las empresas ya que es lo que detona el crecimiento o la debacle. En este contexto las empresas hoy en día deberán invertir en tecnología para mejorar sus procesos y puedan ofrecer a sus clientes soluciones de calidad en el menor tiempo posible a costos de operación rentables y con el menor impacto al medio ambiente si es que quieren subsistir. Tal es esa la importancia, que las empresas buscan en todos sus departamentos la eficiencia y mejora continua, entre ellos se encuentran el aprovechamiento de las materias primas, manejo de los materiales, inspección de calidad del producto y empaque. En particular la inspección de calidad en toda una cadena de producción, desde la entrada de las materias primas hasta el producto terminado, es sin duda el área que utiliza mucho recurso humano que llevando estrictos controles de calidad se pueden obtener resultados óptimos, sin embargo siempre existe el error humano sumándole problemáticas de velocidad y atraso en los demás departamentos. Aquí se plantea un nicho de oportunidad para el desarrollo de maquinaria más especializada que pueda minimizar el error humano, dar mayor velocidad, eficiencia y valor agregado a los procesos y productos. La inspección de materiales y productos tienen su complejidad en el análisis de los defectos, pero el ojo humano es el órgano que tenemos más desarrollado y puede resolver esta problemática, no obstante la fatiga puede presentarse debido a los cambios entre intensidad de las tonalidades, además de que carecemos de paciencia y energías para estar inspeccionando por horas los materiales. Es ahí en donde intervienen los sistemas de visión artificial automatizados que tratan de imitar la complejidad de la visión humana. Este terreno de la visión artificial automatizada, exige la ingeniería multidisciplinaria y la integración de sistemas mecánicos, electrónicos y de computación a lo que hoy le llamamos **Mecatrónica**. Los sistemas de visión son cada día más eficientes, por lo que en este trabajo se aporta la integración de un sistema de inspección para la detección de defectos utilizando tecnología de última generación como son las cámaras con interfaz USB3 con velocidades muy cercanas a las de GigaETHERNET. Todo en combinación con motor a pasos, microcontrolador y PC. La motivación es desarrollar un prototipo integrando varias tecnologías para su uso en la industria, en donde las condiciones de trabajo son exigentes con el costo más bajo posible, con una motivación extra, trabajar con la adquisición y el tratamiento de imágenes en combinación con motores y elementos mecánicos. La idea es generar tecnología mexicana construyendo soluciones compactas y simples de implementar a costos rentables.

#### **1.2 ANTECEDENTES**

Como mencionamos anteriormente las empresas de hoy en día deberán ser innovadoras y eficientes en sus procesos, costos y proveer de calidad en los productos que fabrican para que puedan crecer y subsistir. Todos estos aspectos hacen que las empresas tengan que invertir en desarrollo y tecnología. Una de las áreas de importancia en desarrollo para las empresas, es el aprovechamiento de los materiales y el control de la calidad de sus productos. Las tecnologías que cubren este rubro y que son muy eficientes y confiables son el uso de **sistemas de inspección visual automatizados.** 

Los sistemas de inspección visual capturan imágenes, se procesan y posteriormente se analizan e interpretan para dar una respuesta. Estas respuestas rechazan productos dañados o de forma incorrecta. Sus aplicaciones son muchas ya que pueden controlar robots en una cadena de producción en donde puede detenerse cuando se detecta defectos en el producto.

![](_page_12_Picture_3.jpeg)

**Figura 1.1** *Sistema de Visión en una cadena de producción.* Cognex

Estas tecnologías pueden aplicarse en áreas como la textil, por ejemplo, en la rama dedicada a los avíos, como las cremalleras, hilos, botones y diversos materiales para la confección. La tecnología de visión de imágenes se puede emplear para la inspección de la superficie de las cremalleras de poliéster que se usan para maquilar los cierres que utilizamos día a día en nuestras prendas de vestir.

I-ZIPPER® es una empresa mexicana del ramo textil, establecida desde el año 2000 en la ciudad de Mérida, Yucatán, dedicada a la venta de avíos textiles y a la manufactura de cremalleras de poliéster y de latón. Actualmente está invirtiendo en tecnología y maquinaria para la automatización de sus procesos, esto como medida para aumentar la productividad y eficiencia y así enfrentar la competitividad actual. En el plan, se ha priorizado automatizar los procesos de maquila de la cremallera de poliéster en tonalidades

desde blanco a gris claro ya que son los de mayor demanda, teniendo un consumo mensual entre 80mil y 100mil metros.

#### **1.3 PLANTEAMIENTO DEL PROBLEMA**

Existen compañías tanto nacionales como internacionales que pueden proveer de maquinaria de inspección. En el caso de las internacionales como las compañías asiáticas, éstas fabrican máquinas para la inspección de las superficies de las cremalleras de poliéster, la problemática estriba en los costos de importación que hacen difícil su adquisición así como la accesibilidad de repuestos determinado por la lejanía del continente. Otras de las problemáticas es su programación ya que no es abierta para el que adquiere el equipo, además de que no es tan accesible para realizar futuras adaptaciones o versatilidad del equipo para diferentes procesos.

Hay compañías de otros países establecidas en México o locales que tienen soluciones de inspección por imágenes, sin embargo los costos no son tan rentables para una empresa en crecimiento.

En ambos casos la información técnica y de programación no son tan accesibles para realizar modificaciones, lo cual resultaría otro costo sí acudes al proveedor que te vendió dicho equipo; en particular lo interesante se encuentra en el desarrollo de un prototipo con costo accesible y de fácil implementación.

Con respecto a la materia prima, la cremallera de poliéster se importa desde Asia en bultos de 1000mts en cadena continua, o en rollos de 500mts. En ocasiones llega con manchas de aceites, grasas, suciedad y defectos de fabricación de origen. Éste material es revisado manualmente por el personal de producción invirtiendo entre 2 y 2.5 hrs por cada 1000mts. En una jornada laboral un operario puede inspeccionar visualmente alrededor de 4mil a 5mil metros. Este proceso tiene las siguientes problemáticas:

- 1. El operador se distrae y se fatiga al estar muchas horas realizando una operación repetitiva.
- 2. Afectación en el aprovechamiento del material debido a manchas y defectos que no se detectan a tiempo.
- 3. Se han observado desperfectos en el producto final causado por defectos en el material.
- 4. Las causas anteriores generan reprocesos y pérdidas de tiempo.
- 5. Cuando se necesita revisar mayor número de metros se utilizan más operarios disminuyendo la productividad en otras áreas.
- 6. Todas estas problemáticas originan pérdidas en la productividad

#### **1.4 JUSTIFICACIÓN**

La necesidad de construir una máquina de visión, nace con la apuesta de utilizar al máximo las materias primas y reducir las horas hombre en el proceso de inspección, ya que dará mayor velocidad a los procesos de maquila de la cremallera. También se requiere tener toda la información referente al "software y Hardware" del equipo para futuras nuevas configuraciones y expansiones, así como la accesibilidad de las refacciones. Se busca que el operador optimice su tiempo, realizando otras tareas, olvidándose de la inspección visual de la cadena. Visión que será más eficiente a la del hombre, en éste sentido será de mayor velocidad y efectividad en la detección de defectos. También se requiere obtener información acerca de la calidad de la cremallera y elegir el proveedor que más convenga. El desarrollo de este prototipo será parte integral de la automatización inteligente de la maquila de la cremallera de poliéster por lo que detona la realización de otros proyectos, generando otras líneas de investigación.

#### **1.5 ALCANCES Y LIMITACIONES.**

En base a la problemática planteada, este trabajo se centra en el desarrollo de un prototipo mecatrónico para la adquisición y procesamiento de imágenes, como una primera etapa en el diseño y construcción de una máquina de Visión. Se selecciona para el estudio, el uso de la cremallera de poliéster de color blanco, ya que es de mayor demanda en la empresa I-ZIPPER®. Se define el interés de la detección de fallas del tejido y manchas como un solo tipo de defecto sin la necesidad de clasificarlo, esto es debido a que se exige un equipo con rapidez de inspección, avisando al operario que encontró un defecto y este determinará qué hacer con aquel defecto mientras el equipo continúe con la inspección. Lo anterior condiciona el diseño de un algoritmo rápido de procesar para la detección de los defectos.

Dentro de los alcances se desarrolla este prototipo para adquirir conocimiento sobre el uso de cámara con interfaz USB3, el empleo de un motor a pasos para el movimiento de traslación de la cremallera a través de una computadora. También se pretende que nos proporcione aprendizaje acerca del uso de sistemas de visión para la inspección y automatización de procesos en el área industrial.

#### **1.6 OBJETIVOS**

#### **1.6.1 Objetivo general**

Diseñar y construir un prototipo mecatrónico para la detección de defectos en cremalleras de poliéster a través de la adquisición y procesamiento de imágenes para implementarlo en una máquina de Visión.

#### **1.6.2 Objetivos específicos**

- Adquirir el conocimiento de las características de los defectos de la cremallera de poliéster para establecer parámetros de inspección.
- Construir prototipo mecatrónico.
- Adquirir imágenes a través de una cámara con interfaz USB3.
- Tratamiento de imágenes para la extracción de áreas de importancia con el empleo de MATLAB.
- Diseñar algoritmo rápido para la detección de defectos en MATLAB.
- Migración del algoritmo en C++.

#### **1.7 ESTADO DEL ARTE**

#### **1.7.1 Desarrollo similar.**

**Dispositivo óptico automático para la detección de defectos en la superficie de la cremallera Patente: CN 202502056 U**

Este modelo es un prototipo de la Compañía YFM (Yuh Pheng Machinary Co., Ltd), establecida en Taiwán. Se describe como un dispositivo óptico automático para la detección de defectos en la superficie de cremallera. Consta de 3 cámaras industriales en las cuales están encargadas de inspeccionar ambas caras y el costado del material. Comprende de una guía por donde se desliza la cremallera a través de un motor, en la primera etapa se inspecciona el costado del material, en la siguiente guía se inspecciona el lado inferior de la cremallera y por último con la tercera cámara se inspecciona el lado principal del material. Está equipado con una interfaz HMI que está conectado eléctricamente con el dispositivo de accionamiento y la parte de detección óptica puede ajustar los factores de detección. La superficie de la cremallera se puede detectar de acuerdo a un principio automático de detección óptica, la falla se visualiza en la interfaz HMI [1], [2] y [3]. En la Figura 1.2 se muestra el desarrollo similar

![](_page_16_Figure_1.jpeg)

**Figura 1.2** *Prototipo desarrollado por la compañía Yuh Pheng Machinary Co., Ltd.* 

#### **1.7.2 Máquinas y prototipos para la detección de defectos en textiles.**

En esta sección se mencionan desarrollos para el área textil, concretamente para detectar defectos en telas.

#### **Sistema Automático para el control de calidad en el sector Textil.**

El prototipo consta de una cinta transportadora, en ella se coloca las telas a analizar, un mecanismo para conocer con precisión el movimiento de la cinta con encoder implementado, un sistema de iluminación adecuado, una cámara de video para la captura de imágenes y un sistema de adquisición y procesamiento de imágenes (PC). La cinta se mueve mediante un motor eléctrico con velocidad controlable desde una PC. El sistema inspecciona el tejido en tiempo real mediante cámaras de línea y chips específicos de procesado de señal. De este modo identifica y clasifica los defectos que se encuentra en la superficie. La información relativa al tipo de defecto y su posición es almacenada en una base de datos. A partir de la base de datos de telas se analizan las imágenes que llegan de la cámara CCD. En caso de detectar algún defecto, se almacenará el área de la imagen que contenga el defecto. Al mismo tiempo, el sistema debe archivar todos los valores intermedios que vaya produciendo el sistema para generar, cuando se detenga el proceso, un archivo que contenga por un lado, todos los resultados y, por el otro, una serie de estadísticas relativas al número de errores encontrados, tasa de acierto, falsos positivos y cualquier otra variable que se desee controlar [4]. En la figura 1.3 se muestra el prototipo descrito.

![](_page_17_Picture_1.jpeg)

**Figura 1.3** *Prototipo de inspección. 1) Cinta transportadora; 2) Encoder; 3) Sistema de iluminación; 4) Cámara Matrox Meteor II /Digital; 5) PC con el sistema de adquisición y procesado de la imagen [4].* 

#### **Cyclops, Inspección automática en Telar**

Este es una maquinaría industrial de inspección, en el cual el sistema de revisión automática de BMSvision detecta defectos de trama y urdimbre por medio de un sistema con una cámara móvil montado sobre la salida de tela del telar. En caso de presentarse un defecto de urdimbre o una concentración de defectos de trama, el sistema detiene el telar, enciende una luz de aviso en el árbol de luces del telar e informa de la naturaleza del defecto y su ubicación en la pantalla del microprocesador del telar. El sistema mantiene el telar en la posición detenida hasta que el tejedor realice la declaración "defecto corregido".

Tiene un sistema de monitorización BMSvision **QualiMaster**, sobre la información de defectos, ligada a las pasadas, este se envía a la base de datos de calidad de la tela. Esto permite producir mapas de defectos y diversos tipos de informes de calidad [5]. En la figura 1.4 se muestra la maquinaria industrial.

![](_page_18_Picture_2.jpeg)

**Figura 1.4** *Máquina industrial de inspección automática de Telar [5].* 

#### **Prototipo de construcción del Módulo del Registro de Superficie (MRS)**

Este prototipo fue desarrollado por TecNoparque\_SENA para la Universidad Industrial de Santander Bucaramanga, Colombia en 2009, para la detección de defectos estructurales en textiles mediante el procesamiento de imágenes, en donde sus componentes fundamentales son: la iluminación, Mecanismo de movimiento a través de un motor que oscila a velocidades entre 20m/min y 200m/min, una cámara digital de 3.2 Mega Pixeles, con posibilidad de ser variable colocada a 80cm de alto. A esta altura obtiene una exposición de captura (resolución espacial) de 60 cm de ancho por 80 cm de largo. Este sistema permite la captura sistemática de una región seleccionada, que a su vez ejecuta mediante algoritmos la automatización del sistema de control de calidad textil [13]. En la figura 1.5 se muestra el prototipo.

![](_page_19_Picture_0.jpeg)

**Figura 1.5** *Prototipo MRS para la detección de defectos en textiles [13].* 

**Otros prototipos experimentales.** 

![](_page_19_Picture_3.jpeg)

**Figura 1.6** *Prototipo experimental desarrollado para un estudio comparativo de técnicas espaciales para la identificación de defectos en textiles [6] y [7].* 

**Sistema de visión en Tiempo Real para la detección de defectos y clasificación de textiles con red Neuronal. Referencia al artículo. (An Real-Time Vision System for Defect Detection and Neural Classification of Web Textile Fabric).** 

![](_page_20_Picture_1.jpeg)

**Figura 1.7** *Prototipo experimental para la detección y clasificación de defectos con red neuronal [12].* 

# **CAPITULO II MARCO TEÓRICO**

### **2.1 NATURALEZA DE LA CREMALLERA DE POLIÉSTER Y SUS DEFECTOS.**

#### **2.1.1 Cremallera de poliéster.**

La cremallera o "Zipper", se mejoró y desarrolló en 1913 por el Ingeniero Eléctrico Sueco Gideon Sundbäck. Es también llamado en países latinos como "cierre". Éste es uno de los pequeños elementos que se utiliza en botas, bolsos, equipo de camping, fundas, ropa y hasta en materiales quirúrgicos [8]. Hoy en día existe una gran diversidad de tamaños y colores, que hacen a este elemento muy usado para unir partes, sobre todo en la industria textil. Su mecanismo recae en la unión de dos piezas a través de un entrelazamiento de dientes. A este sistema se le denomina cremallera y existen de muchos materiales dependiendo de su uso. En particular en este trabajo se describe la cremallera de poliéster que es el más utilizado por su simpleza de fabricación, versatilidad y uso. La cremallera de poliéster está conformada por dos cintas tejidas de poliéster, ambas unidas a un monofilamento en espiral de nylon o de poliéster, al utilizar un elemento mecánico de unión llamado deslizador se ensamblan para formar la cremallera, en la figura 2.1 se observa el resultado de dicho proceso.

![](_page_22_Picture_3.jpeg)

**Figura 2.1** *Formación de la cremallera de poliéster.* I-ZIPPER®

La cremallera de poliéster se importa desde Asia en cadena continua y se fabrican en varios tamaños dependiendo de su uso, estos son: Pol3, pol5, pol7. En particular el Pol5 y Pol7 se utilizan para fabricar cierres de gran tamaño y comercializar en cadena continua en rollos de 200mts.

#### **Proceso.**

La cremallera llega natural o cruda, lo cual necesita un proceso de teñido para darle color y resistencia. Para el caso de nuestro estudio, este se blanquea con un colorante denominado *Blanco óptico*. Posteriormente pasa por un proceso de secado. Para la maquila del cierre armado, la cremallera es trasladada a una linea de ensamble y para el caso de cadena continua solamente se bobinan en 200mts para su transporte y comercialización.

![](_page_23_Picture_2.jpeg)

**Figura 2.2** *Productos. a) Cierre armado de 646cm. b) Cadena continua de 200mts.* I-ZIPPER®

#### **2.1.2 Defectos.**

Antes de que se lleven a cabo los procesos de ensamble y bobinado, la cremallera se inspecciona para marcar o eliminar las partes que contengas defectos y de esta manera aprovechar lo más posible la materia prima. Analizando la materia prima que surte un determinado proveedor, los defectos más recurrentes son los siguientes. Ver tabla 2.1.

![](_page_23_Figure_6.jpeg)

**Tabla 2.1** *Diferentes tipos de defectos en las cremalleras de poliéster.* 

![](_page_24_Figure_0.jpeg)

La cantidad de defectos son diferentes entre cadenas, por lo que se han clasificado en tres calidades, que tienen una proporción como muestra la tabla 2.2.

**Tabla 2.2** *Clasificación de calidad de la cremallera de acuerdo al número de defectos.* 

| Calidad A   Calidad B   Calidad C |                      |     |
|-----------------------------------|----------------------|-----|
|                                   | $>25 \text{ y} < 50$ | >5( |

Para los requerimientos de los clientes se han determinado ciertos estándares de calidad que han sido definidos por I-ZIPPER®, por lo que algunos defectos encontrados se pueden considerar dentro de los estándares, sin embargo la información que a continuación se muestra son en base a todos los defectos encontrados. Se analizaron 10 muestras de 1000mts de cada calidad arrojando los siguientes datos. Ver tabla 2.3 y 2.4.

**Tabla 2.3** *Cantidad total de defectos de las muestras analizadas.* 

|                |                 | <b>TIPO DE DEFECTOS</b> |         |            |          |         |           |
|----------------|-----------------|-------------------------|---------|------------|----------|---------|-----------|
| <b>CALIDAD</b> |                 | Manchas                 | Defecto | Tejido con | Oxido ó  | Manchas | Empalmes  |
|                | <b>TOTAL DE</b> | oscuras de              | de      | fibra      | manchas  | tenues  | ó uniones |
|                | <b>DEFECTOS</b> | varios                  | Tejido  | manchada   | de otros |         |           |
|                |                 | tamaños                 |         |            | colores  |         |           |
| A              | 180             | 152                     |         |            |          |         |           |
| B              | 340             | 280                     | 21      |            |          |         | 22        |
|                | 705             | 615                     | 32      |            | 10       |         | 28        |

**Tabla 2.4** *Porcentaje de defectos de las muestras analizadas.* 

![](_page_24_Picture_227.jpeg)

De las tablas anteriores podemos razonar que los defectos de mayor importancia son las manchas oscuras de varios tamaños, los empalmes o uniones, defectos de tejido y tejidos con fibra manchadas en ese orden de importancia, y con menor incidencia óxido ó manchas de otros colores y manchas tenues.

**Nota:** Cabe señalar que estos porcentajes se originan con la materia prima que surte un proveedor seleccionado, para el caso de otro proveedor estos podrían variar, pero los tipos de defectos clasificados no varían significativamente.

#### **2.2 SISTEMAS DE INSPECCIÓN VISUAL AUTOMATIZADOS.**

Según en [14] un sistema de inspección se puede definir como un proceso de control de calidad que determina automáticamente si un producto está dentro o se desvía de un conjunto de características definidas por un organismo o por una norma. En [15] Se denomina a los Sistemas de Inspección Visual Automatizados por sus siglas **SIVA**, estos permiten controlar la calidad de todo tipo de productos industriales haciendo uso de técnicas relacionadas con la **Visión Artificial.** La implantación de estos sistemas en las cadenas de producción permite no sólo reducir los costes de fabricación sino mejorar simultáneamente la calidad final de los productos [15]. También su uso debe ser estratégico en toda la línea de producción, ya que puede existir una disminución del 30% de productos válidos tan solo inspeccionar el producto final, para el caso, se debe inspeccionar antes, durante y después para tener mayor productividad [17]. Es posible agrupar las aplicaciones de la inspección visual en cuatro grandes bloques [14]:

- Inspección de calidad de las dimensiones.
- Inspección de calidad de la superficie.
- Inspección del correcto ensamblaje o de estructuras.
- Inspección de la operación correcta o precisa.

A continuación se enlistan los sectores que usan los **SIVA** para algunas aplicaciones**:** 

- *Militar.* Detección y seguimiento de objetos, análisis de terrenos y seguimiento de armas
- *Medicina.* Diagnósticos de enfermedades mediante análisis de imágenes tomadas de rayos X, análisis de sangre y muchas más en fase de desarrollo.
- *Tráfico.* Reconocimiento automático de matrículas, la medición del caudal de tráfico diario y en tiempo real.
- $\checkmark$  Seguridad. Sistemas de detección de caras o huellas dactilares que permitan una identificación fiable.
- *Agrícola.* Aprovechar al máximo la rentabilidad de un terreno agrario. A través de imágenes tomadas por satélite o por aviones. Estudio de factores relacionados con el estado de la producción, enfermedades y crecimiento de una plantación. Inspección de frutas y productos agrícolas.
- $\checkmark$  Industrial. Control de calidad en fabricación. Inspección de forma, apariencia y presencia del producto en industrias de transformación y empaquetado, calzado, juguetería. Inspección de defectos en productos continuos semi-elaboradas como aluminio, acero, madera. Inspección de defectos en productos discretos en construcción y alimentos. Inspección colorimétrica y termográfica en la industria eléctrica y electrónica. Reconocimiento de caracteres o códigos en embalaje y empaquetado, y productos impresos. En robots industriales llevan incorporados estos sistemas que a partir de la captación y procesado de imágenes, pueden realizar gran cantidad de funciones como el manipulado de piezas pesadas, soldaduras precisas, eliminar un producto defectuoso en una banda transportadora, etc.
- $\checkmark$  *Industria Textil.* Inspección de defectos en telas. Inspección de defectos en artículos para la maquila de prendas de vestir. Inspección en cuero y calzado [15].

#### **Ventajas del uso de los SIVA.**

En una cadena de producción la inspección es monótona y repetitiva por lo que resulta fatigosa para el operario y casi imposible inspeccionar el 100% de los productos, generando retraso en el proceso productivo y aumento del coste [15]. En cierta forma resulta difícil mantener el nivel de atención y el criterio homogéneo incluso cuando la inspección la realizan diferentes operarios, es ahí donde se justifica el uso de los SIVA ya que tienen las siguientes ventajas [15]:

- Un SIVA utiliza siempre el mismo criterio totalmente objetiva.
- Inspección de pequeños defectos indetectables por el ojo humano o un manipulado de piezas de alta precisión.
- Velocidad de inspección en un proceso de fabricación incrementando la **productividad**.
- Posibilidad de **integración** con el entorno automatizado dentro de una planta o cadena de producción, dotando de información sensorial al sistema electrónico que controla todo el proceso en forma de entradas o salidas, tanto digitales como analógicas.
- En ocasiones, ciertos entornos industriales pueden entrañar cierto riesgo para la salud de los trabajadores. En muchos casos puede que incluso ciertos lugares sean inaccesibles debido a diversos factores de riesgo (térmico, nuclear, lumínico, etc.). Un SIVA, puede realizar tareas de inspección en estos lugares, sin peligro alguno para el operario, por lo tanto además de las anteriores ventajas, un SIVA ofrece una mayor **seguridad**.
- En general a estos sistemas de inspección se les consideran no destructivas y no invasivas, en donde el producto no sufre ninguna alteración debido a que no existe contacto físico con el sensor [14].

#### **Fiabilidad de un SIVA**

Un sistema SIVA utilizado en el control de calidad de un producto, debe ser diseñado de tal forma que cumpla con dos condiciones:

- **Eficiencia.** De acuerdo a las especificaciones de producción, se debe detectar en lo posible el total de productos defectuosos, rechazando simultáneamente la menor cantidad de productos en buen estado.
- **Rapidez.** La velocidad de inspección debe ser acorde a los ritmos de producción, de tal forma que la inspección no desacelere el proceso productivo.

En el caso particular de la industria textil, no existe demasía información estadística sobre la inspección de la cremallera de poliéster, pero nos basaremos en especial a las telas, en donde se estima que un inspector altamente calificado solo detecta el 70% de los defectos por ello el control de calidad se dirige a ser más automático [14] [17]. Utilizando las herramientas de visión artificial esta fiabilidad se mejora aumentando productividad, gestión de calidad y proporciona una ventaja competitiva a las empresas que emplean esta tecnología [14].

La eficiencia de los sistemas de inspección se basa en la tasa de aciertos con la lógica siguiente:

- Evitar falsos positivos. Detección de defectos en un objeto perfecto.
- Evitar falsos negativos. Objetos defectuosos no detectados.

Existe una relación entre los falsos positivos y negativos, ya que al intentar detectar todos los defectos aumenta la cantidad de falsos positivos, mientras que si se disminuye aumenta los falsos negativos [14]. En este contexto al minimizar los falsos negativos estaríamos rechazando algunos productos válidos. Para algunas industrias es de suma importancia que sus productos garanticen seguridad aunque ello les demande un costo por desechar productos en perfecto estado. También podría darse el caso de falsos positivos en productos con defectos muy pequeños tolerables o insignificantes. El punto crítico son los falsos negativos, pero para disminuirlos, algunos sistemas consideran a los falsos positivos como tolerables, como es el caso de nuestro desarrollo, en donde los falsos positivos podrían ser o no defectos que están dentro de la normativa definida, aunque si se detectan, posibilita que el defecto sea revisado y evaluado (si lo hay) por el inspector dando mayor fiabilidad al sistema. Finalmente lo que se desea es que todos los productos buenos estén libres de defectos.

En el caso de la cremallera de poliéster se utiliza el concepto de **defecto mínimo permisible** para considerarse como válido. Este defecto si no se detecta no afecta la fiabilidad del sistema, pero si se detecta se considera aún más fiable, porque nos permite evaluarlo y si es el caso descartarlo. En el capítulo 3 se explica este concepto.

En el caso de las velocidades, estará relacionada al producto y al ritmo de un sistema de producción. Para el caso de nuestro estudio, como se mencionó en el capítulo 1, el ritmo lo imprime el operador y es aproximadamente de 1000mts/2.5hrs, por lo que nuestro prototipo deberá inspeccionar la cremallera a esta velocidad o menor para que sea válida.

#### **2.3 SISTEMAS DE VISION ARTIFICIAL**

Como se mencionó en el tema anterior, la inspección automatizada requiere de herramientas como la visión artificial para cumplir su objetivo. Cabe señalar que la mayoría de los métodos de inspección automática son diseñados específicamente para el producto que se desea examinar, por ello la importancia de este tema como lo explicaremos a continuación.

Actualmente existen numerosos trabajos de investigación sobre este tema, ya que sus aplicaciones pueden ser muchas, desde un sistema de vigilancia para un cruce de calles, hasta el control fino del movimiento de un robot. Las primeras bases teóricas empiezan en los años 60, a partir de entonces se han desarrollado aplicaciones industriales, militares, aeroespaciales y médicas [16].

Visión artificial o visión por computadora es un área de investigación de la inteligencia artificial, aunque hoy en día se le considera con identidad propia debido al gran progreso y a la gran demanda en varias áreas de conocimiento como son: Medicina, Geología, Genética, las gráficas por computadora, la robótica, la interacción Humano-Computadora, la industria la demanda para las tareas de inspección y ensamblaje, entre otras áreas [15] [16].

Existen muchas definiciones de Visión artificial pero en general recae en las siguientes:

**La Visión Artificial comprende un conjunto de técnicas computacionales destinadas a descubrir la estructura y las propiedades del mundo tridimensional y dinámico que nos rodea a partir de una o varias imágenes bidimensionales obtenidas de él [15].** 

Otro autor describe. **Es una técnica basada en adquisición de imágenes, con el fin de extraer información de las imágenes adquiridas, logrando verificar un proceso o una actividad de manera limpia, segura y versátil [18].**

Aunque existe el concepto de **visión industrial** o visión *artificial aplicada a la industria* en donde abarca la informática, la óptica, la ingeniería mecánica y la automatización industrial [9].

Propiedades de los objetos que la Visión artificial trata de reconocer, reconstruir e interpretar [15]:

- Su geometría: forma, tamaño, posición, etc.
- Su movimiento: dirección, velocidad, aceleración, etc.
- El material del que están hechos: color, textura, brillo, etc.
- Iluminación: color, intensidad, dirección, etc. de las luces.
- Movimiento: cambio de posición del observador (cámara que captura las imágenes).

 La visión artificial está muy ligada al **procesamiento de imágenes**, en donde se encuentran el análisis de imágenes, restauración, realce, corrección, extracción de información, reconocimiento, interpretación, modelado, etc. [16]. Otros autores describen que la visión artificial está muy ligada a otras disciplinas como la Psicología, la Neurociencia, la Robótica, el Procesamiento de Imágenes, o el Reconocimiento de Patrones [15]. Pero para el caso particular del control de calidad la visión artificial está orientada a la detección, segmentación, localización o clasificación de los objetos en imágenes [17].

 Para nuestro trabajo es deseable la Visión artificial a través del uso de una computadora porque ofrece el potencial para una detección confiable, además que permite un lazo de retroalimentación de los parámetros de estudio del objeto. El costo de instalación puede ser bajo utilizando una arquitectura tipo PC.

 Antes de entrar al tema de procesamiento de imágenes describiremos los componentes que están relacionados con sistema de Visión.

#### **2.4 COMPONENTES DE UN SISTEMA DE VISIÓN**

Un sistema de visión por computadora básicamente debe contener un sistema de percepción y un sistema de actuación. El sistema de percepción básicamente lo constituye la iluminación, captación de la imagen y la adquisición de la imagen en señales a la computadora. Cuando la imagen es capturada esta es enviada por medio de señales a la computadora, la imagen es tratada con algoritmos para extraer información útil y tomar decisiones de acuerdo al objeto que se está analizando. Esta información es utilizada por el sistema de actuación (robot, actuador final, autómata programable, banda trasportadora, etc.) para realizar una tarea. [18].

#### **2.4.1 Iluminación**

Conseguir una adecuada iluminación es de importancia para extraer características deseadas del objeto, que permitan al sistema de visión realizar tareas de inspección, medición, clasificación, monitorización y control de los procesos.

Se debe elegir una iluminación suficiente e idónea, para que el procesamiento de la imagen se realice en menor tiempo y el proceso de inspección sea lo más rápido posible, ya que el sistema no tendrá que realizar un tratamiento extra para mejorar la imagen. Existen diferentes tipos de iluminación y cada una se adecua a la necesidad de lo que se requiera extraer, estas son [18]:

- Iluminación por fibra óptica
- Iluminación fluorescente.
- Iluminación por LED.
- Iluminación Láser.

![](_page_31_Picture_5.jpeg)

**Figura 2.3** *Tipos de iluminación [18].* 

 Existen también para aplicaciones de Visión Artificial Técnicas de iluminación como por ejemplo.

- Iluminación direccional o de campo claro.
- Iluminación lateral.
- Iluminación difusa.
- Iluminación coaxial.
- Iluminación campo oscuro.
- Iluminación por contraste o por retroalimentación
- Iluminación estructura.

Para nuestro prototipo hemos elegido una iluminación tipo LED, por su bajo consumo y versatilidad para ajustar el grado de iluminación con alguna técnica de PWM (*Pulse Width modúlate*). No fue el caso del ajuste de la iluminación pero para posteriores trabajos podría presentarse.

#### **2.4.2 Captación de imagen.**

El sistema de captación es una cámara de visión que consta de un sensor de imagen y un lente. El sensor de imagen contiene componentes sensibles a la luz que modifican una señal eléctrica en función de la intensidad luminosa y el lente reconstruye la imagen sobre el sensor [18].

La cámara funciona como sensor en un sistema de visión y a través del lente y el sensor captura la imagen y la envía a la computadora.

#### **Sensor CCD y CMOS**

 Existen en el mercado diferentes tecnologías de sensores y estos son: sensores CCD (*charge copled devices)* y sensores CMOS (*complementary MOS)*. Los CCD ofrecen una imagen superior en desempeño a costa del gran tamaño del sistema, lo que no es crítico en el tipo de sistema que se estudia en la presente tesis. Los de tecnología CMOS tienen la particularidad de permitir una mayor integración, menor disipación de energía y menor tamaño del sistema a costa de la reducción de la calidad de la imagen, sin embargo, la calidad de la imagen es de vital importancia en el control de calidad. Los sensores CCD al tener una amplificación posterior a la captación de la imagen permite filtrar ruido involuntario, en cambio los sensores de tipo CMOS la amplificación se realiza en cada sensor, esto lo hace más vulnerable a aumentar el ruido. Hoy en día la tecnología está avanzando pero llegará el momento en que los CMOS suplan a los CCD por las Ventajas que ofrece, sin embargo aún los CCD superan a los CMOS en la calidad de imagen. En conclusión, es recomendable el uso de cámaras con sensor CCD para la aplicación estudiada [17].

 Para nuestro prototipo se ha seleccionado una cámara CCD que a continuación se detalla.

#### **2.4.3 Cámara de visión industrial con interfaz USB3**

Hemos seleccionado la cámara Basler Ace acA1300-30um/uc. Con interfaz USB3 VISION, esta cámara la provee la compañía *National Instrument,* de uso industrial y para su segmento comparado con otras marcas, son de bajo costo *.* Es una cámara *Progresive Scan* (escaneo progresivo) para superficies y es ideal para el prototipo que aquí se describe. Cámara de tipo monocromática ya que en la mayoría de los procesos de inspección se utilizan en escala de grises para evitar un procesamiento extra. La resolución de esta cámara es de 1296 X 966. En la figura 2.4 se muestra el aspecto de dicha cámara

![](_page_33_Picture_2.jpeg)

**Figura 2.4** *Cámara Basler Scan Ace USB3. http://www.baslerweb.com/en*

#### **¿Por qué USB3?**

Las señales eléctricas de una cámara forman la señal de video, existe la tendencia de digitalizarla. Para ser tratadas es necesario un muestreo y una cuantificación, ambas tareas las realiza una tarjeta de adquisición o *frame grabber.* La tarea de estas tarjetas es adquirir la imagen, digitalizarla y transferirla a la memoria de la computadora a fin de realizar el procesamiento adecuado [18]. Pero en la actualidad se están empleando tecnologías de USB y conexión a red Ethernet que empiezan a sustituir a este tipo de tarjetas. Algunas ventajas de utilizar una conexión USB3 son las siguientes.

- Los datos pueden ser transferidos mucha más rápido que las interfaces actuales.
- Fácil integración.
- Puede alcanzar velocidades de 5Gbts/s.
- Conexión *plug and play.*

Las cámaras más utilizadas en los sistemas de visión artificial actualmente son Gigabit Ethernet (que cumplen con el estándar Gige Vision), USB2, USB3, Cameralink, Cameralink HS, Coaxpress y Firewire. Algunas de estas interfaces de conexión de cámaras de visión son muy recientes, como las USB3 y Coaxpress, pero la tendencia actual de los fabricantes de cámaras de visión artificial, es la utilización del interfaz USB3, en lugar de otras interfaces como el Cameralink, que requiere la utilización de un *frame grabber* cameralink. En el caso de cámaras Coaxpress es necesaria la utilización de un frame grabber Coaxpress, pero la ventaja está en la velocidad que permiten [10].

 El protocolo USB es hoy en día la interfaz más utilizada, el porqué utilizarla en una cámara de visión, esto es debido a la sencillez de conectividad y adaptabilidad. USB3 es una mejora del USB tradicional alcanzando velocidades de 5Gbt/s. Sin embargo las cámaras aún no llegan a esas velocidades de transmisión de datos, pero utilizar una cámara con conectividad a USB3 nos da la ventaja de fácil integración.

#### **Ópticas.**

Las ópticas son los lentes que reconstruyen la imagen para que el sensor obtenga la luz necesaria y pueda realizarse la captación adecuada. El modelo seleccionado es de la marca Computar modelo: M1214-MP2. Consta de un lente de apertura para controlar la cantidad de luz y un lente focal para la nitidez de la imagen. El ajuste se realiza manualmente. El ensamblado es de tipo C, cabe señalar que este tipo de ensamblado es el que más se utiliza en la industria.

![](_page_34_Figure_4.jpeg)

**Figura 2.5** Ópticas para la cámara Basler Ace acA1300-30um/uc

#### **2.4.4 Resolución espacial**

La resolución espacial es la cantidad de píxeles por área física se decide a partir de que tan pequeños sean los errores a detectar, la extensión del área a inspeccionar, la distancia de la cámara al objeto a inspeccionar y exigencias del algoritmo de detección. Esto tiene como objetivo obtener un parámetro que indique el número de píxeles o puntos por centímetro cuadrado (PPC) o píxeles por pulgada cuadrada (PPI), según estándar norteamericano [16] [17].

#### **2.4.5 Sistemas de actuación eléctrica y mecánica.**

Son los medios finales de acción como motores, cilindros neumáticos, bandas transportadoras, mecanismos automatizados etc. Son los encargados de generar movimiento o acción a los productos que se están inspeccionando. Para el caso de nuestro estudio elegimos al motor a pasos por ser de fácil adquisición, costo y fácil implementación. Los mecanismos más utilizados en los sistemas de inspección son bandas, poleas, engranajes, ejes, rodillos. Etc. [22].

#### **2.5 TRATAMIENTO BÁSICO DE IMAGENES.**

Existe literatura que muestra técnicas y algoritmos para la detección de defectos en telas, pero para el caso particular de las cremalleras, que si bien es una estructura mixta, que contiene tela y un filamento en espiral, siendo este el elemento que forma un relieve, y en conjunto una superficie no homogénea, no es preciso aplicar tan fielmente esas técnicas y algoritmos, aunque es expandible para otros trabajos y líneas de investigación, por lo tanto este tema estará enfocado a la teoría básica del tratamiento de imágenes como herramientas para el algoritmo que se ha implementado en este trabajo.

#### **2.5.1 Promedio de una imagen.**

Básicamente el promedio de una imagen, es tomar los valores de una imagen y promediarlo. Existen dos maneras.

> • Promedio de imagen total. Para este caso se calcula un valor a base de todos los valores de la imagen como se muestra en el siguiente código de MATLAB.

```
for i=1:Nfor i=1:MSuma=suma + In (i,j); % algoritmo para calcular el promedio
      Num=num+1; 
      Promedio=suma/num 
      end
end
```
• **Filtro promedio.** Este se basa en promediar el valor de todos los vecinos y el resultado aplicárselo a la posición central.

$$
\frac{1}{9} * \frac{1}{1} \frac{1}{1} \frac{1}{1}
$$

#### **2.5.2 Umbral**

Se basa en un parámetro T llamado umbral y es elegido y aplicado a una imagen a [m,n] como sigue:

> If  $a[m,n] \geq T$  a[m,n]=objeto=1 Else  $a[m,n]=\text{fondo}=0$

Esta versión del algoritmo describe que estamos interesados en objetos luminosos sobre fondo oscuro. De manera contraria en la siguiente expresión se interésa objetos oscuros en un fondo luminoso.

If 
$$
a[m,n] \leq T
$$
  $a[m,n]$ =objecto=0  
Else  $a[m,n]$ =fondo=1

Como vemos la salida es booleana pero también podría basarse en un nivel de brillo. La pregunta central de la moralización es: ¿Cómo elegir el umbral T? Mientras no exista un procedimiento universal para la selección del umbral, habrá una variedad de alternativas.

- Umbral fijo.
- Umbrales derivados a través de histogramas.
- Algoritmo isodata
- Algoritmo del fondo simétrico.
- Algoritmo del Triangulo.

Para nuestro desarrollo el que nos interesa es un umbral fijo. Si se está trabajando con una imagen en donde el objeto es oscuro y el fondo brillante entonces un umbral constante de 128 en la escala de 0-255 deberá ser suficiente. O podrá esta alrededor de él.

#### **2.5.3 Segmentación.**

En el análisis de los objetos de las imágenes es esencial distinguir entre los objetos de interés y el resto (fondo). Las técnicas que son usadas para encontrar los objetos de interés se llaman, **Técnicas de segmentación.** Es importante entender que:

- No hay técnica de segmentación universalmente aplicable a todas las imágenes.
- Ninguna técnica de segmentación es perfecta.

# **CAPITULO III DISEÑO Y DESARROLLO**

#### **3.1 SISTEMA PROPUESTO**

El objetivo principal es construir un prototipo mecatrónico de Visión para la detección de defectos en las cremalleras de poliéster y después escalarlo para construir una máquina de Visión, para ello hemos divido el prototipo en las siguientes Etapas Etapas.

- Diseño mecánico.
- Diseño electrónico
- Adquisición de imágenes y extracción de características.
- Diseño del algoritmo de detección.
- Acoplamiento.

El funcionamiento del prototipo de visión es: adquirir una imagen de la cremallera con una cámara industrial y esta enviarse a una computadora por medio del puerto USB3, esta toma la imagen la procesa con un algoritmo de inspección, determina si la imagen contiene defectos o no. En el caso que la imagen contenga defectos la muestra y envía una señal de alarma a un microcontrolador deteniendo el proceso. Si la imagen es correcta, la alarma a un microcontrolador deteniendo el proceso. Si la imagen es correcta, la<br>computadora procesa otra imagen. La detección la realiza analizando imagen por imagen, para ello se utiliza un motor a pasos para mover la cremallera y detener el proceso en cualquier instante. Tanto la ejecución de la señal de alarma como el control del motor a pasos se realizan con un microcontrolador. En la figura 3.1 se muestra el esquema general del sistema propuesto.

![](_page_39_Picture_8.jpeg)

#### **3.2 DISEÑO MECÁNICO.**

La parte mecánica de este prototipo está integrado por una estructura, guías para la cremallera, superficie para la visión de la cremallera, guías ajustables para las lámparas LED y cámara de visión y por último una unidad de tracción.

![](_page_40_Picture_3.jpeg)

![](_page_40_Picture_4.jpeg)

**Figura 3.2** *Sistema mecánico del prototipo de Visión.* 

#### **3.2.1 Estructura y guías para la cremallera.**

La estructura está construida por una base de madera (triplay de 12mm), en donde se fijan los demás componentes mecánicos. En esta base están colocados las guías que básicamente son dos mecanismos, el primero es una guía de entrada de la cremallera y el segundo son dos rodillos-guías que se encuentran entre la superficie de Visión.

#### **3.2.2 Superficie para la visión de la cremallera.**

Es una base de madera (triplay de 16mm). Por esta base pasa la cremallera, la particularidad de esta base es que contiene una superficie blanca con una línea de 25mm de ancho de color negro. La estrategia de utilizar esta línea se debe a dos factores:

> 1. Funciona como fondo para los defectos en el tejido, esto es cuando la cremallera contiene orificios ya sea en el tejido o en la zona del filamento en espiral. Más adelante se menciona con más detalle este aditamento.

2. Se observó una mejor matización de los defectos al colocar el fondo negro.

![](_page_41_Picture_1.jpeg)

**Figura 3.3** *Superficie para Visión* 

#### **3.2.3 Guías ajustables para las lámparas LED y Cámara de Visión.**

Este sistema está construido con angulares de aluminio de 38mm. Contiene una especie de correderas en los tres ejes, para poder mover y ajustar la cámara y las lámparas LED. Cabe señalar que se seleccionaron lámparas LED de tipo *Arrays* debido a que se necesitaba iluminación a lo largo de la cremallera y evitar sombras por el relieve del filamento de la cremallera. Se coloco la cámara a una distancia de 210 mm aproximadamente, esto nos da una resolución de 91mm de largo por imagen.

![](_page_41_Picture_5.jpeg)

#### **3.2.4 Unidad de tracción.**

Compuesta por un motor a pasos, reductor y rodillos. Todos estos elementos están colocados como se muestra en la siguiente imagen.

![](_page_42_Picture_3.jpeg)

**Figura 3.5** *Sistema de tracción con motor a pasos.* 

La parte Eléctrica del motor a pasos será explicada en la sección siguiente. Este motor a pasos es de la marca *SANYO DENKI*, modelo: 103G770-1856, es de tipo unipolar de 6 hilos, 1.8 grados/paso, con torque 4.8kg/cm. Tiene un eje de 6.5mm y ensamblado en él una polea dentada de 25 dientes con un diámetro total de 15mm. Este torque es el suficiente para mover la cremallera. Para completar una vuelta se divide 360 grados entre 1.8°/paso y con esto calculamos el número de pasos por revolución (PPR).

$$
PPR = \frac{360^{\circ}}{1.8^{\circ}/paso} = 200PPR
$$

#### **Reductor.**

El reductor está compuesto por la polea dentada de 15mm del motor a pasos y la polea dentada de 37mm y a través de una banda del mismo tipo se trasmite el movimiento, estos tienen una relación de vuelta de:

$$
G = \frac{D1}{D2} = \frac{15 \, mm}{37 \, mm} = 0.405
$$

![](_page_43_Figure_0.jpeg)

**Figura 3.6** *Figura representativa del reductor* 

Es decir por cada vuelta del eje del motor a pasos (200PPR), el eje de los rodillos girará 0.405 de vuelta, por lo que necesita 2.46 vueltas el eje del motor para completar una vuelta en el eje de rodillos. Con esta relación sin duda reducimos la velocidad aunque ganamos torque.

#### **Rodillos.**

Está compuesto por un eje de 12mm y dos rodillos, uno de 50mm que es el superior y el otro de 51mm que es el inferior. Ambos presionan a la cremallera con una palanca y un resorte, ver figura 3.7.

Como se explico en el 3.2.3 hemos seleccionado una resolución de 91mm por imagen, por lo tanto la cremallera deberá recorrer esta longitud por cada imagen. Para calcular el número de pasos que debe realizar el motor a pasos para completar esta longitud se deben realizar los cálculos siguientes:

![](_page_43_Picture_6.jpeg)

**Figura 3.7** *Rodillo del sistema de tracción.* 

La longitud total que avanza la cremallera por cada vuelta del rodillo inferior se puede calcular con el perímetro del rodillo más el grosor de la cremallera que es de 1mm.

$$
p = \pi * D = 3.1416 * 51mm = 160.22mm
$$

$$
L = P + 1mm = 160.22 + 1 = 161.22mm
$$

 Calculamos cuanta fracción de vuelta tiene que girar el rodillo inferior para avanzar 91mm de cremallera.

$$
Fracción de vuelta = \frac{91mm}{161.22} = 0.564 vuelta
$$

 Este dato lo usamos en la relación de vueltas con la polea del motor y calculamos el número de pasos que se necesitan para completar los 91mm de cremallera. Sabiendo que  $200$ PPR = 0.405 de vuelta del rodillo inferior, entonces:

#de passos a 90mm = 
$$
\frac{0.564 \text{ vuelta} * 200PPR}{0.405} = 278.73 \text{ pass}
$$

Es decir el motor a pasos necesita 278.73 pasos para trasladar 91mm de cremallera. Para que se inspeccione correctamente toda la cremallera necesitamos un cierto traslape entre imágenes por lo que hemos de fijar 278 pasos, es decir recorrerá 278\*0.405/0.564=199.6, aproximadamente medio centímetro menos, suficiente para obtener un buen traslape entre las imágenes.

#### **3.3 DISEÑO ELECTRÓNICO**

#### **3.3.1 Driver de potencia de motor a pasos.**

Para el funcionamiento de la unidad de tracción se implementó un driver de potencia para controlar el motor a pasos. Las entradas están opto-acopladas y los elementos de potencia son MOSFET de canal N. Para el diseño se utilizó el software *Proteus*. En las siguientes figuras se muestra el diseño electrónico y el PCB.

![](_page_45_Figure_0.jpeg)

**Figura 3.8** *Diagrama esquemático del driver de potencia* 

![](_page_45_Picture_2.jpeg)

**Figura 3.9** *a) PCB del driver de potencia, b) Tarjeta del driver de potencia* 

Nuestro motor a pasos contiene 4 bobinas de 3.5Ω conectadas a 12VDC consumen cada una 3.42Amp. Para alimentar nuestro driver fue necesaria la adquisición de una fuente de 12VDC a 5 amperes. Esta es de la marca STEREN®. Dicha fuente se muestra en la imagen 3.10.

![](_page_46_Picture_0.jpeg)

**Figura 3.10** *Fuente de potencia del Driver para el motor a pasos*

#### **3.3.2 Microcontrolador**

Se usó el microcontrolador ATMEGA328P-PU, está basado en la plataforma ARDUINO UNO, ya que su programación es "*open source"*, es un sistema fácil de implementar ya que tiene integrado el puerto USB convencional. Este se encarga de controlar el movimiento del motor a pasos y la salida de la alarma con un buzzer, así como la comunicación con la computadora.

Se establecido tres comandos para su operación.

- $"on"$
- "off"
- "alarma"

Con el comando "on**"** el motor a pasos recorre los 275 pasos (91mm) y se detiene esperando otro comando "on", durante el intervalo detenido se captura la imagen, en el periodo del procesamiento se envía otra vez este comando para que se traslade de nuevo la cremallera otros 91mm.

Con el comando "off" el motor a pasos se detiene cuando se interrumpe el proceso

Con el comando "alarma". El motor a pasos se detiene y genera una señal de alarma para un buzzer.

Para ver la programación ver el anexo B

![](_page_47_Picture_0.jpeg)

**Figura 3.11** *Arduino UNO.* 

#### **3.4 ADQUISICIÓN DE IMÁGENES Y EXTRACCION DE CARACTERISTICAS.**

Antes de entrar en detalle sobre la adquisición de imagen, comentaremos algunos detalles relevantes sobre la justificación del uso de Matlab.

La implementación de algoritmos en visión por computadora desde el lenguaje C++ resulta muy costosa en tiempo, ya que se requiere de la manipulación de punteros, gestión de memoria, etc. Que si bien por sus características compartidas de alto y bajo nivel lo hace el más apropiado para la implementación de algoritmos de visión computacional. Se necesita inversión de tiempo y sin la seguridad de que lo que queremos implementar funcionará. Además utilizar C++ para el periodo de prueba exige un tiempo normal de corrección de errores debidos al proceso de implementación del algoritmo, es decir errores programáticos efectuados por ejemplo al momento de multiplicar dos matrices, etc. Todos estos problemas pueden ser resueltos si la implementación de prueba es realizada en MatLAB utilizando su toolbox de procesamiento de imágenes, con ello el tiempo de implementación se convierte en el mínimo con la confianza de utilizar algoritmos científicamente probados y robustos [21]

Sin embargo la cámara Basler trabaja con la plataforma C++, por ello desde el principio se uso Visual Studio con Visual C++ para adquirir la imagen, guardarla en un archivo, posteriormente abrirla en Matlab y realizar el trabajo del procesamiento.

Para poder adquirir las imágenes se utilizó las librerías de la plataforma **Pylon 4** en Visual C++. Estas librerías contienen absolutamente todo el manejo de la cámara Basler. Para ello es necesario configurar Visual C++ como sigue.

• (Configuración de propiedades  $\rightarrow$  C/C++  $\rightarrow$  General  $\rightarrow$  Additional Include Directories):

### **"\$(PYLON\_ROOT)\include";"\$(PYLON\_GENICAM\_ROOT)\library\CPP\i nclude"**

• (Configuración de propiedades -> Linker -> General -> Additional Library Directories):

**"\$(PYLON\_ROOT)\lib\Win32";"\$(PYLON\_GENICAM\_ROOT)\library\CP P\Lib\Win32\_i86"**

- (Configuración de propiedades  $\rightarrow$  C/C++  $\rightarrow$  Language  $\rightarrow$  Enable Runtime Type Info). **yes**
- (Configuración de propiedades  $\rightarrow$  C/C++  $\rightarrow$  Code Generation  $\rightarrow$  Enable C++ Exceptions). **Yes**

#### **3.4.1 Ajuste de tamaño de imagen.**

Si bien el sensor de la cámara tiene un tamaño estándar de 960 x 1280, pero para obtener el máximo rendimiento de la cámara, se ajusto la imagen a un tamaño de 470 x 1280 pixeles. Este tamaño de imagen se ajusta a lo ancho de la cremallera de poliéster.

#### **3.4.2 Defecto mínimo.**

La experiencia de la inspección de los operadores, así como la definición del los defectos, se calculó el área del defecto mínimo, este es de **0.1m²,** esto con una resolución de 33 x 91mm por una imagen de 464 x 1280 pixeles. Con estos datos podemos calcular la cantidad de pixeles que necesita el defecto mínimo. Cabe señalar que el área del defecto mínimo puede ser de cualquier forma, sin embargo para el cálculo consideramos al área de un cuadrado, por lo que obtenemos la cantidad de pixeles con las siguientes expresiones.

Cálculo del tamaño del pixel de acuerdo a la resolución.

$$
Ancho\ pixel = \frac{33\ mm}{464\ pixel} = 0.071\ mm/pixel
$$

$$
Alto\ pixel=\frac{91\ mm}{1280\ pixel}=0.071\ mm/pixel
$$

 El anterior cálculo demuestra que la resolución del pixel es cuadrado y sus lados miden 0.071mm

Ahora calculamos el número de pixeles por lado del defecto mínimo.

![](_page_49_Figure_3.jpeg)

 $L = \sqrt{0.1} = 0.3162$  mm

Cantidad de pixeles del lado:  $Lpixel = \frac{0.3162mm}{0.071mm/pixel} = 4.45 pixels$ 

Por lo tanto el número de pixeles para el defecto mínimo es:

#pixeles Defecto Mínimo =  $4.45 x4.45 = 19.83 ≈ 20 pixels$ 

#### **3.5 DISEÑO DEL ALGORITMO DE DETECCION**

El diseño de un algoritmo de visión debe tomar en cuenta las características de lo que se requiere inspeccionar, para ello es indispensable diseñar varios algoritmos analizarlos y tomar el que nos dé mejores resultados.

La idea básica de nuestro algoritmo es encontrar una imagen con defecto, mostrarla y avisar. El operador observa dicho defecto y determina si lo elimina o lo marca. Este algoritmo debe ser lo más rápido posible, para ello necesitamos que encuentre el defecto mínimo en una imagen, sin necesidad de inspeccionar toda la imagen. Esto es, al primer defecto mínimo detectado considerar toda la imagen con defecto.

Para este caso primero diseñamos un algoritmo en Matlab, posteriormente se emigró totalmente al Visual C++

Existe algoritmos para la detección de defectos en telas, que si bien son los más parecidos a las cremalleras, sin embargo todos ellos están basados en el análisis de la estructura homogénea del tejido que son las tramas y urdimbre, para el caso de la cremallera, el tejido es homogéneo por zonas o al ser de diferente proveedor estos tejidos cambian, por lo que tendríamos que aplicar esos algoritmos en cada tipo de tejido, esto genera complejidad y tiempo de computo, en su caso es necesario diseñar un algoritmo más general. Estas zonas se pueden observar en las siguientes figuras.

![](_page_50_Figure_1.jpeg)

**Figura 3.12** *Tipos de tejidos en muchas zonas de un cierto proveedor.* 

![](_page_50_Figure_3.jpeg)

**Figura 3.13** *Tipos de tejidos por menos zonas de otro proveedor.*

Como vemos en las imágenes hay varios tipos de tejidos que se encuentran a lo largo de la cadena de cremallera. Ya se ha comentado anteriormente que la cremallera de poliéster no es una superficie homogénea totalmente, ya que contiene un filamento en espiral en el centro que forma un relieve y tejido homogéneo por zonas, sin embargo esta estructura no cambia y en cierta forma puede tratarse como homogénea, esta idea nos permite identificar todo lo que no pertenezca a esa superficie, extraerla, analizarla y generar el error si es necesario. Con ésta lógica se puede extraer valores de una imagen correcta y compararla con la que se inspecciona, este valor sin duda es un promedio. La imagen promedio se ajusta a un rango de 200.

#### **3.5.1 Calibración de umbral**

En base a la adquisición de imágenes se determino que el umbral que más se adapto al color blanco es el de 100 en un rango de pixel de 0-255. Se realizaron pruebas con distintos defectos en tonalidades desde lo más bajos a los más altos siendo este valor el que más favorecido en ambos extremos de valores de pixel. Si el promedio de la imagen es 200 entonces el umbral es la mitad.

#### **3.5.2 Algoritmos.**

Se realizaron básicamente 3 algoritmos de detección que tienen la siguiente estructura secuencial.

**Algoritmo 1.** Filtro promedio, Binarización a través de un umbral y segmentación parcial,

**Algoritmo 2.** Binarización a través de un umbral y segmentación parcial.

**Algoritmo 3.** Generación de semillas a través de un Umbral y segmentación parcial.

 Como podemos ver el común de todos los algoritmos es el umbral y la segmentación. Para el caso de la segmentación se utilizo la lógica de guardar las direcciones de pixeles debajo del umbral y posteriormente utilizar esas direcciones para realizar un recorrido alrededor de ese pixel para verificar si se encuentran debajo del umbral, si es así estos pixeles se marcan para no volverlos a detectar. Todos los pixeles vecinos debajo del umbral se cuentan hasta llegar al defecto mínimo, que en este caso se ha definido a 20. Se guarda la dirección de cada pixel encontrado y se marca dándole otro valor para no ser contado nuevamente. Cada dirección genera un nuevo ciclo de recorrido para detectar pixeles debajo del umbral, se cuentan y se marcan.

![](_page_52_Figure_0.jpeg)

#### **Algoritmo de conteo de pixeles a través de una segmentación parcial**

# **CAPITULO IV PRUEBAS Y RESULTADOS**

#### **4.1 PRUEBAS Y RESULTADOS CON EL PRIMER ALGORITMO.**

El filtro promedio suaviza la imagen y con el dato del promedio de la imagen de referencia se realiza la Binarización de esa nueva imagen, posteriormente con todos los puntos localizados se aplica una segmentación en la cual al detectarse el primer defecto mínimo se toma como una imagen con defectos.

![](_page_54_Figure_2.jpeg)

**Figura 4.1** *Imagen original.*

![](_page_54_Figure_4.jpeg)

**Figura 4.2** *Imagen con filtro promedio.*

![](_page_54_Figure_6.jpeg)

**Figura 4.3** *Imagen binarizado.*

Posteriormente con la segmentación se realiza el conteo de pixeles del resultado del binarizado para determinar si el defecto encontrado está dentro del valor del defecto mínimo que es de 20 pixeles. Para este algoritmo y el defecto mostrado la cantidad de pixeles es de **3,** por lo tanto se detecta como imagen buena

#### **4.2 PRUEBAS Y RESULTADOS CON EL SEGUNDO ALGORITMO.**

Se realiza una Binarización a través del umbral con el dato del promedio de la imagen de referencia de esa nueva imagen, posteriormente con todos los puntos localizados se aplica una segmentación en la cual al detectarse el primer defecto mínimo se toma como una imagen con defectos.

![](_page_55_Figure_3.jpeg)

**Figura 4.4** *Imagen original.*

![](_page_55_Figure_5.jpeg)

**Figura 4.5** *Imagen binarizado.*

Realizando la segmentación encontramos la cantidad de **9** pixeles, lo cual mejora pero siempre se detecta como imagen sin defecto.

#### **4.3 PRUEBAS Y RESULTADOS CON EL TERCER ALGORITMO.**

Se genera semillas o puntos a través de un umbral, posteriormente se contabilizan los pixeles con una segmentación con intervalo de grises entre el valor del umbral y un 50% sobre él, es decir entre 100 y 150, sin embargo el nivel de detalle lo determina este porcentaje.

![](_page_56_Figure_2.jpeg)

**Figura 4.6** *Imagen original.*

![](_page_56_Figure_4.jpeg)

**Figura 4.7** *Imagen generando semilla para la segmentación.* 

Notamos una mayor acentuación del defecto porque tiene valores de cero (negro), generando de esta forma la semilla. Posteriormente la segmentación contabiliza los pixeles

![](_page_57_Picture_0.jpeg)

**Figura 4.8** *Imagen segmentada.*

El resultado de la segmentación es de 21 pixeles. El algoritmo detecta el defecto cuando se pasa más de los 20 pixeles.

#### **4.4 COMPARATIVA ENTRE ALGORITMOS.**

Para los defectos muy grandes y oscuros el algoritmo uno funciona bien, sin embargo el algoritmo dos lo puede realizar correctamente sin el filtro promedio. En este caso el algoritmo dos funciona para defectos de tamaño mediano y oscuro y es muy rápido.

El algoritmo 3 permite detectar defectos pequeños y más tenues con valores mayores del 50% al umbral, sin embargo es más lento que el algoritmo dos. Pero es funcional y cumple el objetivo.

#### **4.5 RESULTADOS CON VARIOS TIPOS DE DEFECTOS.**

Se aplicaron muestras con defectos, sin defectos, defectos mínimos válidos y defectos atenuados para observar el comportamiento del tercer algoritmo. Las muestras fueron tomadas de cremalleras de calidad tipo C de un solo proveedor. Las muestras representan un metraje de 250mtrs. En la tabla siguiente un resumen de estos resultados.

| Tipos de defectos               | Total de | Aciertos | Falsos |
|---------------------------------|----------|----------|--------|
|                                 | muestras |          |        |
| Muestras con defecto            | 160      | 158      |        |
| Muestras sin defecto            | 2000     | 1780     | 220    |
| Muestras con defecto mínimo     | 480      | 300      | 180    |
| que se consideran sin defecto   |          |          |        |
| Muestras con defectos atenuados |          |          |        |

**Tabla 4.1** *Resumen de resultados del tercer algoritmo.* 

#### **CONCLUSIONES Y TRABAJOS FUTUROS**

#### **CONCLUSIONES.**

De acuerdo a las pruebas realizadas se observó que el tercer algoritmo nos da resultados favorables, aunque para los defectos atenuados no es muy eficiente sin embargo las muestras con estos tipos de defectos son en una porcentaje pequeño comparados con los otros tipos de defectos.

Para los defectos de mayor incidencia en la cremalleras se observa una eficiencia del 98.7 %. Para las muestras sin defecto se observa una eficiencia del 89%, sin embargo los falsos defectos son debidos a arrugas del material o de problemas por el umbral, sin embargo esto no afecta puesto que no es muy recurrente. Para el caso de las muestras con defecto mínimo válidos se observa un porcentaje del 75%, este se considera un porcentaje bajo, pero lo que no se detecta se consideran tolerables según el estándar que se definió como 0.1mm² (20 pixeles). En las pruebas se calculo la tasa de traslación de la cadena, sabiendo que es intermitente, se midió una tasa de 1000mts/1.5hrs.

#### **El prototipo.**

Para efectos del prototipo que en esta tesis se plantea, el funcionamiento es intermitente, ya que en el instante de la captura de la imagen la cremallera está detenida, la justificación de ello es centrarnos en el algoritmo de inspección evitando imágenes borrosas o un procesamiento extra debido al movimiento de la cremallera, tal condición no exenta que en desarrollos futuros pueda trabajar en tiempo real, puesto que el prototipo está diseñado y soporta tal funcionamiento.

#### **Sobre el diseño mecánico.**

El diseño mecánico fue elaborado con materiales de fácil adquisición, siendo las partes estructurales de madera y aluminio, también se ha de comentar que se ajustaron y adaptaron algunas piezas que fueron tomadas de partes de otras máquinas. La finalidad de ello, fue para disminuir costos en la construcción del prototipo y conseguir una rápida integración. Por lo concerniente al diseño del movimiento de la cremallera, fue basado en maquinaria industrial que maquila los cierres de cremallera, en donde se tomaron ideas sobre las guías y el modo de traslación del material. Sobre la estructura de las lámparas de LED y cámara, es un diseño nativo con versatilidad de ajuste manual de las alturas.

#### **Sobre el algoritmo.**

En un ambiente industrial las imágenes son sometidas a cambios en la iluminación, esto se resolvió con un proceso de calibración en donde el usuario ajusta la iluminación a través de una rejilla integrada en el lente de la cámara, el programa te muestra el promedio de la imagen, esta debe estar dentro de un rango de 200±5%, es decir entre 190 y 210, en este rango se detecta de mejor forma los defectos, ya que a menor umbralización los valores cercanos a los defectos son muy oscuros por lo que el defecto pierde información de los pixeles vecinos, por el otro lado, las imágenes muy claras presentan una borrosidad en defectos más tenues, por lo que lleva consigo la pérdida del defecto, la importancia de permanecer la imagen con un rango de iluminación adecuada para tener la máxima fiabilidad radica en la calibración de dicha cámara. Sin embargo en el proceso de inspección este umbral se revisa por programa, de tal manera que cada 10 imágenes correctas se verifica éste umbral. Si esta fuera del rango definido, el algoritmo corrige este umbral aplicándole un incremento o decremento de intensidad calculado a base de un porcentaje. Se calcula cuanto porcentaje se desvía y este se aplica. En la experiencia el desajuste de la intensidad siempre se detecto de baja iluminación por lo que siempre el ajuste fue incrementar

#### **TRABAJOS FUTUROS**

- Entre los trabajos futuros, se encuentra el desarrollo de una interfaz gráfica para que el usuario pueda interactuar con la máquina y establecer los parámetros necesarios para realizar la detección de defectos.
- Otra de las mejoras previstas es optimizar el algoritmo y ajustar la tasa de captura de imagen lo más posible buscando la mayor rapidez y con esto el motor este trabajando en tiempo real y ajustar la velocidad adecuada con cada captura de la imagen y obtener la máxima velocidad posible.
- El prototipo se diseño para la inspección de la cara principal de la cremallera del poliéster, pero se tiene proyectado realizarla en ambas caras con la misma imagen, esta se podrá realizar con la modificación del ancho de la imagen y el diseño del mecanismo para rotar la cremallera. En especial los equipos que existen implementan varias cámaras, la novedad es utilizar una.
- Aunque la cámara posee la capacidad de centrar su imagen está no puede modificar el nivel de detalle, esto se logra con el ajuste de la resolución espacial determinado

por la altura de la cámara, por lo que se prevé automatizar la altura de la cámara para que se ajuste a diferentes tamaños de imagen y con esto tener mayor nivel de detalle dependiendo de las necesidades de inspección.

- Entre los trabajos futuros se encuentra el uso de redes neuronales para la clasificación y detección de defectos utilizando imágenes de referencia en donde el sistema tenga la capacidad de aprender.
- Se implemento un microcontrolador a base de la plataforma Arduino, esto debido a la sencillez de aplicación, sin embargo en el futuro se desea explorar otros tipos de plataformas o dispositivos microcontroladores que puedan ser exigidos por las condiciones de un entorno industrial.

# **ANEXO A HOJA DE DATOS**

## International **ISR** Rectifier

- Advanced Process Technology
- Dynamic dv/dt Rating
- 175°C Operating Temperature
- Fast Switching
- Fully Avalanche Rated
- Ease of Paralleling
- Simple Drive Requirements

#### **Description**

Fifth Generation HEXFET® Power MOSFETs from International Rectifier utilize advanced processing techniques to achieve extremely low on-resistance per silicon area. This benefit, combined with the fast switching speed and ruggedized device design that HEXFET Power MOSFETs are well known for, provides the designer with an extremely efficient and reliable device for use in a wide variety of applications.

The TO-220 package is universally preferred for all commercial-industrial annihigations at nower dissination levels<br>to approximately 50 watts. The low thermal resistance and<br>low package cost of the TO-220 contribute to its wide acceptance throughout the industry.

The D<sup>2</sup>Pak is a surface mount power package capable of accommodating die sizes up to HEX-4. It provides the highest power capability and the lowest possible onresistance in any existing surface mount package. The D<sup>2</sup>Pak is suitable for high current applications because of its low internal connection resistance and can dissipate up to 2.0W in a typical surface mount application.

The through-hole version (IRF640NL) is available for lowprofile application.

#### **Absolute Maximum Ratings**

![](_page_62_Picture_114.jpeg)

www.irf.com

PD - 94006A **IRF640N** IRF640NS IRF640NL

**HEXFET<sup>®</sup> Power MOSFET** 

![](_page_62_Figure_18.jpeg)

![](_page_62_Figure_19.jpeg)

10/08/04

# **ANEXO B**

## **PROGRAMA MICROCONTROLADOR**

**//programa para controlar el motor a pasos sanyo 103G770-1856 //para el proyecto de Visión, 14/abril/2016** 

```
String inputString = ""; // a string to hold incoming data 
boolean stringComplete = false; // whether the string is complete 
int a=4; 
int b=5; 
int c=6; 
int d=7; 
int zumbador=9; 
int t=900; 
int t2=0; 
int paso=0; 
int ciclo=0; 
int girar=0; 
int defecto=0; 
void setup() { 
pinMode (a, OUTPUT); 
pinMode (b,OUTPUT); 
pinMode (c,OUTPUT); 
pinMode (d,OUTPUT); 
pinMode (zumbador,OUTPUT); 
// initialize serial: 
  Serial.begin(115200);//(9600);(115200); 
  // reserve 200 bytes for the inputString: 
  inputString.reserve(10); 
  pinMode(13, OUTPUT); 
} 
void loop() { 
if (stringComplete) 
{ 
   if (inputString=="on\n") 
   { 
    delay(10); 
    Serial.print(inputString); 
    digitalWrite(13, HIGH); 
    girar=1; 
    defecto=0; 
     } 
    if (inputString=="off\n") 
     { 
      Serial.println(inputString); 
      digitalWrite(13, LOW); 
      girar=0; 
      defecto=0; 
      //digitalWrite(a, LOW);digitalWrite(d, LOW); 
     } 
    if (inputString=="defecto\n") 
     { 
      defecto=1; 
      girar=0; 
      Serial.println(inputString); 
      } 
      // clear the string:
```

```
 inputString = ""; 
   stringComplete = false; 
  } 
   if (defecto==1) 
    { 
      alarma(); 
    } 
  //Serial.print(girar); 
  if (girar==1) 
  { 
   girar_mpp(); 
  } 
  if (girar==0) 
  { 
   detener_mpp(); 
  } 
} 
//-------------------------BLOQUE DE FUNCIONES--------------------------------------- 
void girar_mpp () 
{ 
 digitalWrite(c, LOW);digitalWrite(d, LOW);digitalWrite(a, HIGH);digitalWrite(b, HIGH); 
delayMicroseconds(t); 
paso=paso+1; 
 digitalWrite(a, LOW);digitalWrite(c, HIGH);delayMicroseconds(t); 
paso=paso+1; 
 digitalWrite(b, LOW);digitalWrite(d, HIGH);delayMicroseconds(t); 
paso=paso+1; 
 digitalWrite(c, LOW);digitalWrite(a, HIGH);delayMicroseconds(t); 
paso=paso+1; 
//digitalWrite(a, LOW);digitalWrite(d, LOW); 
  } 
void detener_mpp () 
{ 
  digitalWrite(a, LOW);digitalWrite(b, LOW);digitalWrite(c, LOW);digitalWrite(d, LOW); 
  } 
void serialEvent() { 
  while (Serial.available()) { 
   // get the new byte: 
   char inChar = (char)Serial.read(); 
   // add it to the inputString: 
   inputString += inChar; 
   // if the incoming character is a newline, set a flag 
   // so the main loop can do something about it: 
   Serial.println(inputString); 
  if (inChar == '\n') {
    stringComplete = true; 
   } 
  } 
} 
void alarma(){ 
  digitalWrite(zumbador, HIGH); 
  delay(100); 
  digitalWrite(zumbador, LOW); 
  delay(100);
```

```
}
```
#### **REFERENCIAS**

#### LINKS

[1].https://docs.google.com/viewer?url=patentimages.storage.googleapis.com/pdfs/5ca1f29b84502b69514b/ CN202502056U.pdf

[2].http://worldwide.espacenet.com/publicationDetails/biblio?FT=D&date=20121024&DB=&locale=en\_EP &CC=CN&NR=202502056U&KC=U&ND=2

[3]. http://google.com/patents/CN202502056U?cl=en&hl=es

[4]. http://sgitt-otri.ua.es/en/empresa/documentos/control-calidad-textil-esp.pdf

[5]. http://www.visionbms.com/sites/default/files/downloads/Cyclops\_BRCH\_ES\_A00513.pdf Folleto de producto.

[6]. http://revistas.ustabuca.edu.co/index.php/ITECKNE/article/download/354/316

[7]. http://revistas.udistrital.edu.co/ojs/index.php/Tecnura/article/view/10086/11159

[8]. https://www.fayerwayer.com/2011/09/el-origen-de-la-cremallera/

[9]. http://www.jasvisio.com/aplicaciones-vision-artificial-industria.html

[10]. http://www.infaimon.com/es/camaras-industria

[11]. http://www.baslerweb.com/en

#### ARTICULOS ELECTRÓNICOS

[12]. Panagiotis Mitropulosa y otros. *An Real-Time Vision System for Defect Detection and Neural Classification of Web Textile Fabric.* 03/1999*.* Applied Electronics Laboratory, bVLSI Design Laboratory Department of Electrical and Computer Engineering University of Patras, Grecia. Disponible en: https://www.researchgate.net/publication/228601204 Realtime\_vision\_system\_for\_defect\_detection\_and\_neural\_classification\_of\_web\_textile\_fabric

#### **TESIS**

[13]. Leones M. Otero N., William D. Valenzuela S. *Análisis de defectos estructurales en textiles mediante el procesamiento digital de imágenes.* 2009. Tesis de Ingeniería Escuela de Ingenierías eléctrica, electrónica y telecomunicaciones, Facultad de de ingenierías Físico Mecánicas, Universidad Industrial de Santander. Colombia.

Disponible en: http://repositorio.uis.edu.co/jspui/handle/123456789/3391

[14]. Jorge Azorín López. *Modelado de sistemas para visión de objetos especulares. Inspección visual automática en producción industrial.* Julio/2007. Tesis doctoral. Universidad de Alicante. Alicante, España. Disponible en: http://rua.ua.es/dspace/bitstream/10045/7751/1/tesis\_doctoral\_jorge\_azorin\_lopez.pdf

[15]. Jesús Turpín Aroca. *Desarrollo de un Sistema de Inspección Visual Automatizado para una línea de envasado de morteros industriales.* Octubre/2011. Memorias. Universidad Politécnica de Cartagena. Cartagena, Colombia

Disponible en: http://repositorio.upct.es/bitstream/handle/10317/1954/pfc4060.pdf?sequence=1

[16]. Carlos A. Lujan R. *Adquisición y procesamiento digital de imágenes para la obtención de la trayectoria de los vectores de posición de camarón y la jaiba.* Sep. /2012. Tesis doctoral. Universidad

Politécnica de Valencia en cooperación con el Departamento de Ingeniería Electrónica del Instituto Tecnológico de Mérida. Valencia España. Disponible en: https://riunet.upv.es/handle/10251/17502

[17] Álvaro E. Ulloa C*. Diseño y comparación de métodos para la detección automática de defectos en tela. Sep. /2009.* Tesis de ingeniería. Pontificia Universidad Católica del Perú. Lima Perú. Disponible en: http://repositorio.pucp.edu.pe/index/handle/123456789/45338?show=full

[18]. Víctor Vargas Baeza*. Sistema de visión artificial para el control de calidad en piezas cromadas. Ene /2010.* Tesis de Maestría. Instituto Politécnico Nacional. Escuela superior de ingeniería Mecánica, Eléctrica, Unidad Azcapotzalco. México, D.F.

Disponible en: http://repositorio.pucp.edu.pe/index/handle/123456789/45338?show=full

[19].Oscar F. Morantes D., Edwin S. Alférez B. *Algoritmo de segmentación automática para la detección de defectos en imágenes termográficas.*2006. Tesis para el grado de físico. Universidad industrial de Santander. Bucaramanga, Colombia.

#### LIBROS ELECTRONICOS.

[20]. L. Enrique Sucar, Giovani Gómez. *Visión computacional.2008.* Instituto Nacional de astrofísica, óptica y electrónica. Puebla México. Helmholtz Zentrum Munchen.. Nueherberg, Alemania. Disponible en:

http://www.ppgia.pucpr.br/~facon/ComputerVisionBooks/2008VisionComputacionalSucarGomez.pdf

[21].Erick V. Cuevas. J, Daniel S. Navarro. *Visión por computadora utilizando Matlab y el Toolbox del procesamiento digital de imágenes.* Junio/2006 Disponible en: http://proton.ucting.udg.mx/tutorial/vision/cursovision.pdf

LIBROS DE TEXTO.

[22]. William Bolton. *MECATRÓNICA Sistema de control electrónico en ingeniería mecánica y eléctrica.*4ta edición. Enero 2010.Alfaomega. México D.F. Páginas 170-217.